### **1** [Functional Programming](#page-1-0)

#### 2 [Decorators](#page-19-0)

#### 3 [Little Nothings](#page-33-0)

Sandeep Sadanandan (TU, Munich) [Python For Fine Programmers](#page-37-0) July 15, 2010 1/14

Þ

<span id="page-0-0"></span> $QQ$ 

 $\rightarrow$ 

イロト イ押ト イヨト イヨ

# Functional Programming

What? (Lisp, Scheme, Ocaml, Haskell)

- **Functions treated as objects?**
- **Recursion's domination**
- **List Processing?**
- No statements.. but expressions?
- **Not** is more important that How
- **Higher order functions...**
- Mathematical look?

<span id="page-1-0"></span> $\Omega$ 

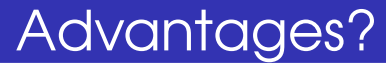

Pure/Clean/Short code?

- **Formal provability.**
- **Nodularity.**
- Composability.
- **Ease of debugging and testing.**

 $QQQ$ 

イロト イ母 トイヨ トイヨ

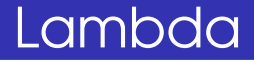

### On the fly functions? or simply expressions?

Sandeep Sadanandan (TU, Munich) [Python For Fine Programmers](#page-0-0) July 15, 2010 4 / 14

Þ

 $QQ$ 

イロト イ何 トイヨ トイヨト

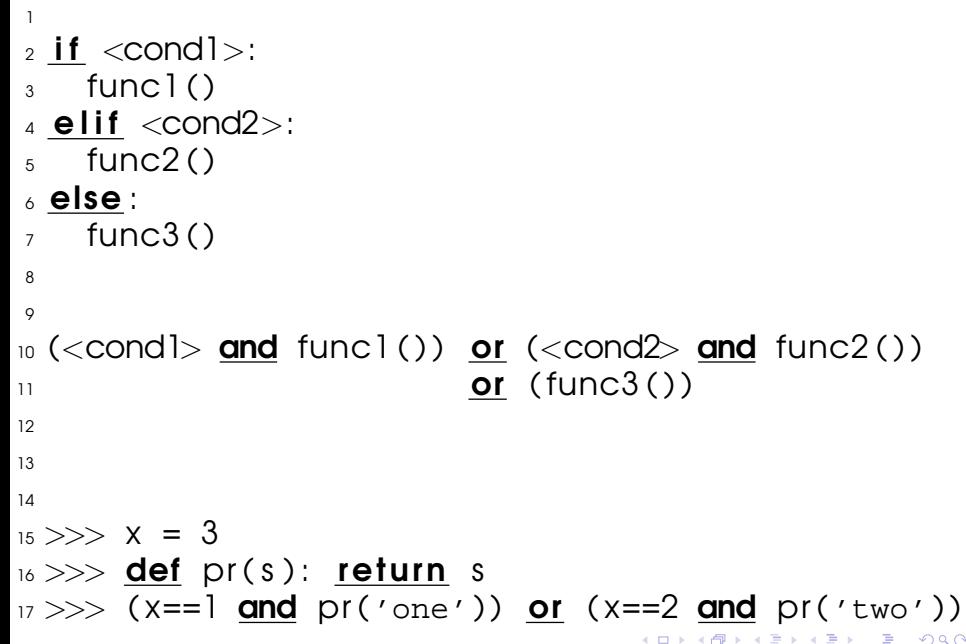

個→ イ目→ イ目→

 $-990$ 

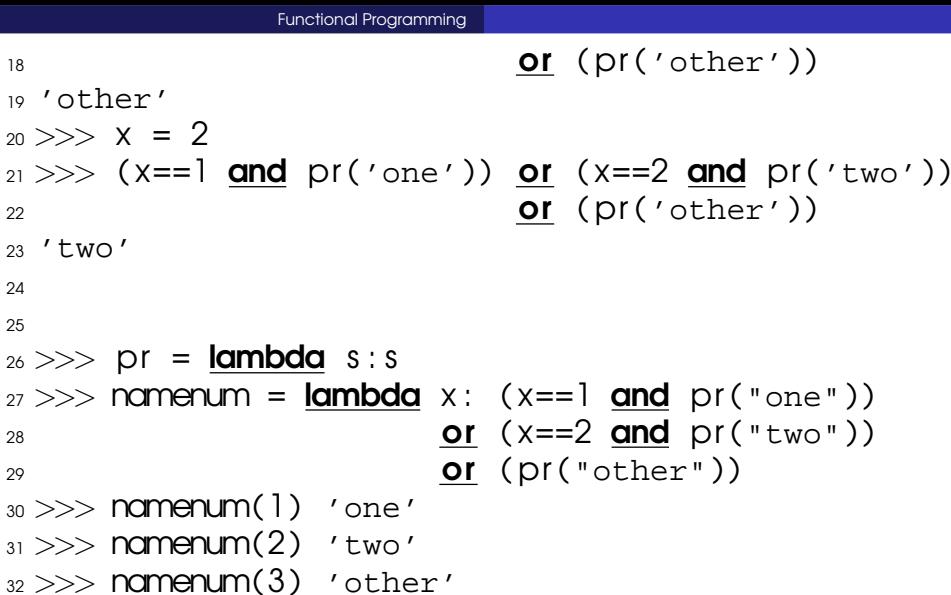

K ロ > K 個 > K ミ > K ミ > 三ミーの Q Q Q

Functional Programming

## Map, Reduce, Filter

#### Refresh (Replacing FOR loops?)

Sandeep Sadanandan (TU, Munich) [Python For Fine Programmers](#page-0-0) July 15, 2010 5 / 14

Þ

 $QQ$ 

イロト イ押ト イヨト イヨト

#### $\frac{1}{1}$  for e in lst: func(e)  $2 \text{ mod}$  func,  $1 \text{ s}$ t) 3  $4$  $_5$  do  $it =$  **lambda** f: f()  $\delta$  ( let fl, f2, f3 (etc) be functions ) 7 map(do\_it, (f1, f2, f3))

 $QQ$ 

イロト イ何 トイヨ トイヨ トー

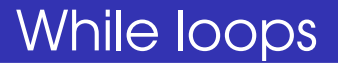

### They can be replaced too. But why? Saves trouble by not giving values to variables. How?

Example: Print Big Products.

 $QQ$ 

```
1 Mess extending procedural s the f or f o r f indicate \alpha r f indicate \alpha r f indicate p2 \times S = (1, 2, 3, 4)3 \text{ ys} = (10, 15, 3, 22)_4 bigmuls = ()5 \ldots more stuff \ldots6 for x in xs:
7 for y in ys:
8 if x*y > 25:
\phi bigmuls .append((x,y))10 print bigmuls
```
∍

 $QQ$ 

イロト イ押ト イヨト イヨ

Functional Programming

## Functional Way?

Sandeep Sadanandan (TU, Munich) [Python For Fine Programmers](#page-0-0) July 15, 2010 7 / 14

÷,

 $299$ 

メロメメ 御 メメ きょくきょ

- $_1$  bigmuls = **lambda** xs, ys:
- 2 filter (**lambda**  $(x, y): x*y > 25$ , combine  $(xs, ys)$ )  $_3$  combine  $=$
- $lambda x$  xs, ys: map(None,  $xs*len(ys)$ ,  $\frac{1}{5}$  dupelms ( vs , len ( x s ) ) )
- $6$  dupelms =
- , **lambda** lst ,n: reduce(**lambda** s ,t:s+t , 8 map(**lambda** l , n=n:  $(1)*n$ ,  $1st$ )
- 9
- $_{10}$  print bigmuls ((1, 2, 3, 4), (10, 15, 3, 22))

 $\Omega$ 

イロメ イ何 メ イヨメ イヨメー

Functional Programming

#### 1 **print**  $((x,y)$  for  $x$  in  $(1,2,3,4)$ 2 **for** y in  $(10, 15, 3, 22)$ 3 **if**  $x * y > 25$

Sandeep Sadanandan (TU, Munich) [Python For Fine Programmers](#page-0-0) July 15, 2010 8 / 14

÷.

 $299$ 

 $\left\{ \begin{array}{ccc} 1 & 0 & 0 \\ 0 & 1 & 0 \end{array} \right\}$  ,  $\left\{ \begin{array}{ccc} 0 & 0 & 0 \\ 0 & 0 & 0 \end{array} \right\}$  ,  $\left\{ \begin{array}{ccc} 0 & 0 & 0 \\ 0 & 0 & 0 \end{array} \right\}$ 

# Functional Module

functional provides Python users with numerous tools common in functional programming, such as foldl, foldr, flip, as well as mechanisms for partial function application and function composition.

functional comes in two flavours: one is written in a combination of C and Python, focusing on performance. The second is written in pure Python and emphasises code readability and portability.

つひひ

イロト イ押ト イヨト イヨ

compose(outer, inner, unpack=False) compose implements function composition. In other words, it returns a wrapper around the outer and inner callables, such that the return value from inner is fed directly to outer.

```
_1>>> def add(a, b):
2 \ldots return a + b3 \cdot \cdot \cdot4 \gg b def double (a):
<sub>5</sub> ... return 2 ∗ a
6 . . .
7 \gg\gt compose(double, add)(5, 6)
```
 $8.22$ 

 $\Omega$ 

イロト イ押 トイヨ トイヨ トー

#### flip(func) flip wraps the callable in func, causing it to receive its non-keyword arguments in reverse order.

```
_1 >> def triple (a, b, c):
2 \ldots return (a, b, c)3 \cdot \cdot \cdot_{4} >> triple (5, 6, 7)
(5, 6, 7)6 >>>
7 \gg flipped triple = flip (triple)
s \gg\gt flipped triple (5, 6, 7)
9(7, 6, 5)
```
 $QQ$ 

イロト イ押 トイヨ トイヨ トー

foldl(func, start, iterable) foldl takes a binary function, a starting value (usually some kind of 'zero'), and an iterable. The function is applied to the starting value and the first element of the list, then the result of that and the second element of the list, then the result of that and the third element of the list, and so on.

```
1
2 fold (f, 0, (1, 2, 3))3
4 f(f(f(0, 1), 2), 3)5
```
6

 $_7$  def foldl(func, start, seq):

Sandeep Sadanandan (TU, Munich) [Python For Fine Programmers](#page-0-0) July 15, 2010 8 / 14

 $\Omega$ 

#### $\epsilon$  if len(seq) == 0: 9 return start

10

#### $\mathbf{u}$  return foldl(func,  $\lim_{12}$  func (start,  $seq(0)$ ),  $seq(1:)$

 $QQ$ 

 $\mathbf{A} \sqcup \mathbf{B} \rightarrow \mathbf{A} \sqcap \mathbf{B} \rightarrow \mathbf{A} \sqsubseteq \mathbf{B} \rightarrow \mathbf{A} \sqsubseteq \mathbf{B}$ 

Functional Programming

## Documentation

### Functional Programming Howto - python.org http://docs.python.org/dev/howto/functional.html

Sandeep Sadanandan (TU, Munich) [Python For Fine Programmers](#page-0-0) July 15, 2010 9/14

 $\Omega$ 

**Decorators** 

## Chained Decorators

#### We saw decorators already. No one stops us from decorating a function twice (or more)

<span id="page-19-0"></span> $QQ$ 

#### Decorators

- <sup>1</sup> @synchronized
- <sup>2</sup> @logging
- $_3$  def myfunc ( arg 1, arg 2,  $\ldots$  ) :
- <sup>4</sup> . . . do something

decorators are equivalent to:

myfunc = synchronized(logging(myfunc)) Nested in that declaration order

 $\Omega$ 

イロメ イ何 メ イヨメ イヨメー

```
Decorators
```

```
Bad Decoration
 (no function/callable is returned)
1 >> def spamdef(fn):
_2 ...  print "spam, spam, spam"
3 \cdot \cdot \cdot4 >>> @spamdef
5 \ldots def useful (a, b):
\frac{6}{10} ... print Q**2 + D**27 . . .
8 spam, spam, spam
\rightarrow >> useful (3, 4)
10 Traceback (most recent call last):
\overline{11} File "<stdin>", line 1, in ?
12 TypeError: 'NoneType' object is not callable
```
KED KAP KED KED E VAA

# Class Factory

Decorators do not let you modify class instantiation, but can massage the methods. No adjustments @ instantiation, but can change the behaviour at runtime. Now technically, a decorator applies when a class statement is run, which for top-level classes is closer to "compile time" than to "runtime."

つひひ

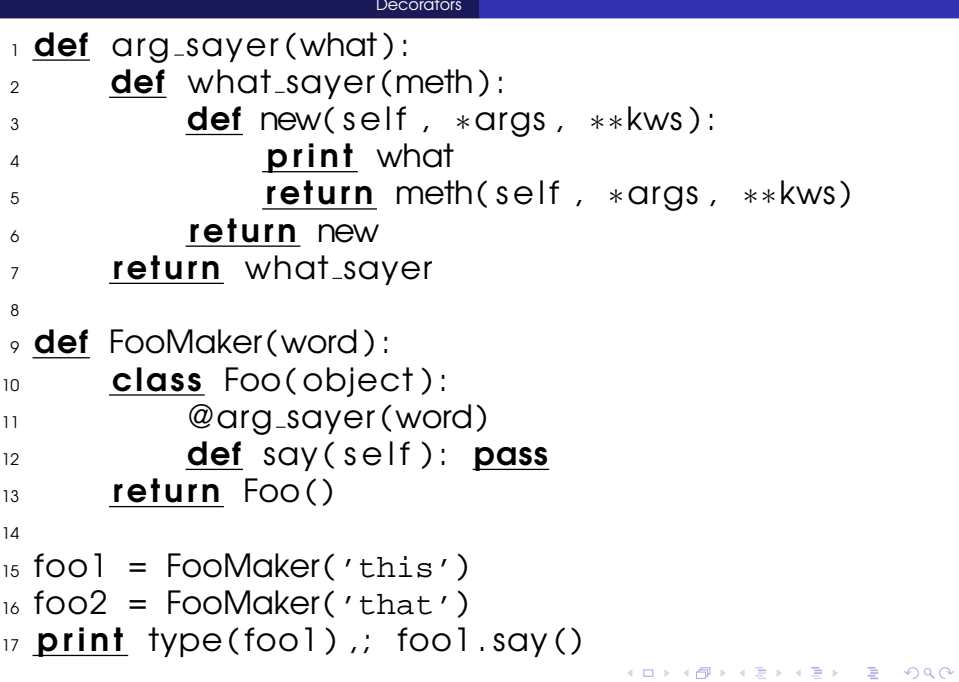

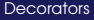

 $18$  Output : < $\text{class}$  '\_main . Foo'> this  $\overline{19}$  print type (foo2),  $\overline{1}$  foo2.say () 20 Output :  $\langle \text{class } '$  main . Foo'> that

<span id="page-24-0"></span>**KOD KOD KED KED E VAN** 

 $\blacksquare$  The Foo.say() method has different behaviors for different instances.

- $\blacksquare$  The undecorated Foo.say() method in this case is a simple placeholder, with the entire behavior determined by the decorator.
- As already observed, the modification of Foo.say() is determined strictly at runtime, via the use of the FooMaker() class factory.
- $\blacksquare$  The decorator is parameterized. Or rather arg\_sayer() itself is not really a decorator at all; rather, the function returned by arg sayer(), namely what sayer(), is a decorator function that uses a closure to encapsulate its data. Parameterized decorators are common, but they wind up needed functions nested three-levels dee[p.](#page-24-0)  $200$

Sandeep Sadanandan (TU, Munich) [Python For Fine Programmers](#page-0-0) July 15, 2010 12 / 14

# Artificial MetaClass

Decorators cannot completely modify the behaviour of classes. But they can modify the  $_{\text{new\_}}$   $\cdot$  method. (Will see \_metaclass\_next week.)

 $\Omega$ 

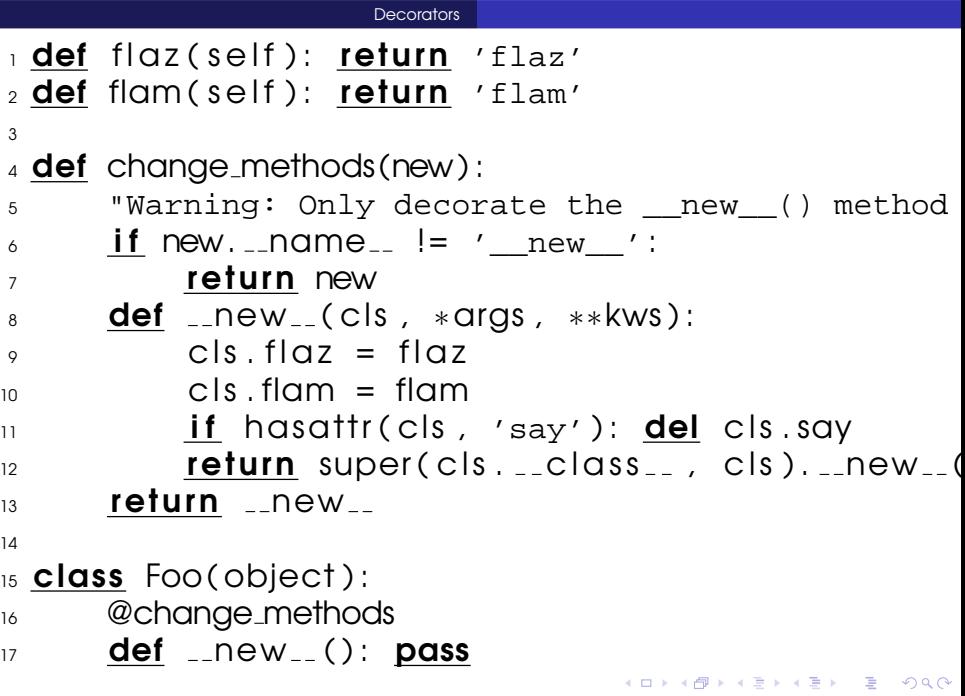

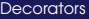

#### 18 def say(self): print "Hi me:", self

19

- $_{20}$  foo = Foo()
- $_{21}$  print foo. flaz()
- $22 \frac{\text{flq}}{\text{ar}^2}$
- $_{23}$  foo  $.$  say ()
- $24$  'Foo' object has no attribute 'say'

Hmm... careful.

 $QQ$ 

イロト イ母 トイヨ トイヨ

**Decorators** 

# Some Class things

#### **Pass self manually**

### ■ Check for propery and method existence

**Modify classs after creation** 

 $\Omega$ 

4 ロ ト ィ*同* ト

```
1 class Class :
2 \cdot def a method (self):
3 print 'Hey a method'
4
_5 instance = Class()
6
_7 instance .a method ( )
8 'Hey a method'
9
10 Class . a method ( instance )
11 'Hey a method'
12
13
14 class Class:
15 answer = 42
16
17 hasattr ( Class , 'answer')
```
 $\Omega$ 

```
18 True
19 hasattr ( Class, ' question')
20 False
21
22 getattr ( Class, 'answer')
23 42
_{24} getattr(Class, 'question', 'What is six times nin
25 'What is six times nine?'
26 getattr (Class, 'question')
27 Attribute Frror
28
29 class Class :
30 def method(self):
31 print 'Hey a method'
32
_{33} instance = Class()
_34 instance .method ( )
```
 $\rightarrow$   $\equiv$   $\cap$   $\alpha \wedge$ 

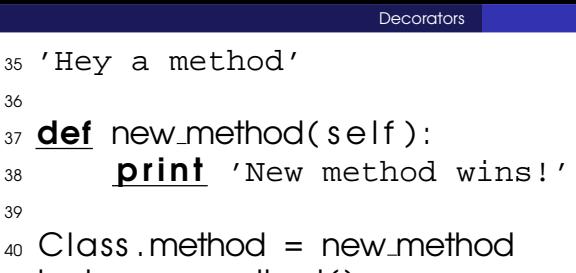

- $_4$  instance . method ( )
- <sup>42</sup> 'New method wins!'

Needless to mention, modifying classes is not a great idea.

 $QQ$ 

→ 頂

### Resources

### http://www.siafoo.net/article/52

## http://wiki.python.org/moin/PythonSpeed/Per

### Eg. String Concatenation: Use "join"

 $\Rightarrow$ 

<span id="page-33-0"></span> $\Omega$ 

∢ ロ ▶ ( 何 ) ( ミ ) ( ミ ) 。

```
_1 newlist = ()
2 for word in oldlist:
\alpha new list .append(word .upper ( ) )
4
  5 . . . . . . . . . . . .
6 upper = str.upper
7 newlist = ( )\text{a} append = newlist .append
\circ for word in oldlist:
10 append (upper (word))
11
12
13
_{14} —- 40k Words —
15
16 Version Time (seconds)
17 Basic loop 3.47
```
 $QQ$ 

 $18$  Eliminate dots 2.45 19 Using map function 0.54

 $\equiv$  $299$ 

K ロ ▶ K 個 ▶ K 君 ▶ K 君 ▶ …

```
\vert wdict = {}
2 for word in words:
\frac{3}{3} if word not in wdict:
4 \qquad \qquad \text{wdict}(\text{word}) = 05 \qquad \text{wdict}(\text{word}) \text{ +}=16
7
8 \text{ wdict} = \{\}\circ for word in words:
10 try:
\frac{11}{11} wdict (word) += 1
12 except KeyError:
\frac{13}{13} wdict (word) = 1
14
15
_{16} wdict = \{\}17 get = wdict.get
```
 $QQ$ 

ik Bishin G.

∢ □ ▶ к 何 ▶ к ∃ ▶

 $18$  for word in words:

 $_{19}$  wdict (word) = get (word, 0) + 1

More or less same time taken now.

B

<span id="page-37-0"></span> $QQ$ 

イロト イ押ト イヨト イヨト